## **Download Adobe Photoshop 2021 (Version 22.3.1) (LifeTime) Activation Code Product Key 2023**

Installing Adobe Photoshop is relatively easy and can be done in a few simple steps. First, go to Adobe's website and select the version of Photoshop that you want to install. Once you have the download, open the file and follow the on-screen instructions. Once the installation is complete, you need to crack Adobe Photoshop. To do this, you need to download a crack for the version of Photoshop you want to use. Once you have the crack, open the file and follow the instructions to apply the crack. After the crack is applied, you can start using Adobe Photoshop. Be sure to back up your files since cracking software can be risky. With these simple steps, you can install and crack Adobe Photoshop.

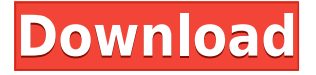

For this review, the most important change in Photoshop CC is the new Action Recorder feature, which allows you to create a sequence of camera settings for editing. The functionality isn't new in PS CC. Instead, the feature was previously released as Photoshop's Dynamic Link SDK and just released as a standalone download. However, the feature is now necessary for many new users. When you see the RAW Compressor, for example, you must first select the preset in order to apply camera settings such as white balance, shutter speed, or ISO. Adding a series of camera-specific settings to an existing stage has been a tedious task in older versions of Photoshop. In addition, the underlying algorithms for applying the camera settings are complex, which is why review speed has been slow in the past. With the new Action Recorder feature, you can create a series of camera settings, apply the settings, and then return to the previously created order. Still, more complex users may have a difficult time adopting the feature. As I stated, the Action Recorder is essential for many photographers interested in editing RAW camera files. For most people, Lightroom is probably a better choice for image management, especially if you're a beginner or have very little knowledge about file management and storage. Lightroom has been around for a decade, which is far longer than Adobe Photoshop, so it has matured to a fine point. While a standalone version is currently available, Lightroom CC costs only \$10 more, so adding both applications is a fairly inexpensive option for most photographers.

## **Adobe Photoshop 2021 (Version 22.3.1) With Licence Key PC/Windows {{ last releAse }} 2023**

In this guide, we have:

- Photoshop CC: The most recent version of photo editing software.
- Photoshop CS5: One of the oldest and most used versions of Photoshop.
- Photoshop CS6: The latest version of Photoshop.
- Photoshop Elements: Initially a separate version of Photoshop, but features and lightroom are now merged as Photoshop Elements. If you're looking for the cheapest option, go with Elements.

Not satisfied until you have the Photoshop canvas absolutely spotless? Or until your images actually look like they were shot on the camera? Of course, you'll eventually be there, but let's get there more fast and less badly with Adobe Photoshop. It's only through trial and error, the principles that follow, and the quality and consistency of your images that you'll eventually get there. Whether they are professionals, photographers, or amateurs, Photoshop users can be found in all kinds of professions and communities. And Photoshop isn't just a photo editing package — it's also a tool used by graphic designers, motion graphics artists, Web developers, architects, people that make 3D models, and many other types of professionals. That's why we decided to put together this guide to help you make the best decision on the best version of Photoshop. The answer to the question of "Which is the Best Photoshop for Beginners?" is a subjective one. If you are familiar with software, please feel free to leave a comment below; we will appreciate your input. As for us, we simply chose the tools that we feel can help a new user get the most out of Photoshop without wasting a lot of time. 933d7f57e6

## **Adobe Photoshop 2021 (Version 22.3.1) Download free Cracked Patch With Serial Key WIN & MAC 2023**

**New web features –** The new web browser features include: **Browser**: The new browser function in Photoshop provides web-based access to all the functionality that is available in Photoshop's desktop version. Users can access Photoshop from anywhere across the web with a modern, web-based interface in a lightweight browser window. **Smart Objects –** An intuitive, drag-and-drop method of styling content on web pages. Images and text within a Smart Object can be edited just like layers in Photoshop. **Designer View**: New in Photoshop, Designer View provides a compressed view of design assets that allow you to view multiple layers in a single page. You can also update individual layers and conduct comparisons. **Editable Links**: Edit links have been specifically designed to replace the standard link and allow for a variety of additions such as calling a different URL or opening in a new tab. Photoshop is an extremely popular and robust graphic design and editing tool that allows users to edit, crop, retouch, and create 3D effects in a pixel-perfect way. Photoshop's features include the ability to create a wide range of stylish image effects, manipulate your images in every way imaginable, and easily combine several images together into a single new image. Although Photoshop can be used for very basic photo editing, it is not the best tool for beginners. If you plan on creating professional-level graphics, you should consider learning a different program first. However, if you are comfortable with basic editing tools, Photoshop is a powerful, robust program. It is well-rounded, including a wide variety of editing features, retouching tools, and photo compositing tools.

adobe photoshop cs6 download for pc free adobe photoshop cs5 download for pc free adobe photoshop cs 8 download for pc adobe photoshop ps download for pc windows 10 adobe photoshop download for pc ps adobe photoshop 7.0 download for windows 7.8.10 photoshop install in pc and laptop adobe photoshop ps download for pc windows 7 adobe photoshop cs6 download for pc 64 bit filehippo adobe photoshop download for pc cs6 adobe photoshop download for pc latest

By default, when the app opens, it runs in the darkroom mode. After you import an image, the app presents you with a basic level of editing options, along with a few lighted panels. Sound editing and a powerful color palette are among the endless options available. Once you've created a new file, you can choose from a variety of viewing modes, and flip your image between the regular and a cropped view. The Organizer's main menu includes an Image panel, which opens with a selection of your images. You can arrange images in collections on a timeline, and change the sort order, apply one of a set of post-processing actions, or convert media formats between various types of storage devices. Once you import an image into your Organizer workflow, you can view it using a few different tools, including the major tools for image editing and conversions. You can adjust the image's brightness, contrast, and color balance, and digitally remove things like dust, blemishes, or blurs to produce a better version of the original. You can even change a couple of the common image security settings, which can make your password-protected or emailed images less tenable. Of course, you can also make basic tweaks to the look of an image, like adjust the hue and saturation, or rotate the image. You can even contrast-enhance the photo to make the details more visible. You can apply one of the many posed and dynamic effects, ranging from the instantly effective Still Life effect to the nuanced Surrealism effect. You can even add special effects like art brushes, distortion filters, and

photoscapes to your images, and alter them in various ways.

With the support of the Geometry Grid technology, the Panorama function opens up an unlimited panorama option for your images. This function is not the same as the Panoramagraphing skills in the earlier versions. The new Panorama feature intends to add a sense of simple viewing through flipping. You can capture different images in one picture using the object you'll want to capture. By just clicking on the button, you'll start to capture the images as you move around a square grid. Later you'll get a lot of flexibility to blend the images together so it can set up a range of options. Most of the tools like Masking, Lasso tool, and so on are very efficient to help you achieve the target quickly. The image you captured will be shown in the workspace for you to choose from and save the output. Adobe adds this feature to ensure that when you align graphics with the content in your images, it keeps the most important aspects of the original, but wonders away the parts that are not. It allows you to scan objects in your pictures to add new parts to them. It works with pixels and opacity. The pixels match the colour in the target. This helps a lot to enhance the look of images. Photoshop will allow you to select the edges of the figure and adjusts the image to smooth out sharp details. You can adjust the edges of the features of the images, using sharpening, light and shadow adjustments. This feature uses squares or where squares appear on the image, a quick transformation sets up moving the portions of the image. This option automatically creates an edge gradient to make the experienced areas more consistent and to make some levels of adjustment. The spaces in the gradients are made to match the color of the design of the area you paint to increase their effect.

<https://jemi.so/9trancapersya/posts/uP0bxstHxRoYykSTwfM2> <https://jemi.so/9trancapersya/posts/ccEJXLuNLqxj8J04tTRm> <https://jemi.so/9trancapersya/posts/YKysHyrYEOJdPRQVrgL6> <https://jemi.so/9trancapersya/posts/Ws0zSnXuQbIwBi0vWvNN> <https://jemi.so/9trancapersya/posts/1R7k9pnT4pj5W3sGGg1D> <https://jemi.so/erdispura/posts/2MImoPAQRgKPVdEZKBmK> <https://jemi.so/3coluMhygni/posts/GgtSbdGtIOJ75QewJsZS>

Adobe makes the world's best photo editing application broadly available on computer screens, on mobile devices, and on professional devices such as the Adobe Creative Cloud. The platform lets you deliver success into any channel with powerful tools for the creation, editing and delivery of branded content. Adobe also previewed the strong momentum behind the new cloud-based Creative Cloud desktop application. The new application features a simple, intuitive experience that enables you to create and edit pictures using a variety of devices. It also features the new Adobe Sensei technology that helps you more quickly and easily make creative edits on desktop, on mobile and in the cloud. To learn more about how to use the Creative Cloud on macOS or Windows, or to request a free trial of the desktop application, visit https://www.adobe.com/go/creativecloud . Adobe has deep expertise in digital photography and video, and in the field of visual communication. The Adobe creative ecosystem is the backbone of many professionals' workflows. Today's announcements are built on characterizing the latest trends and technology, including: Adobe uses crowd-sourced input to prioritize feature development according to the feature requests that are most salient to our customers. The Request Tracker feature on our website lets you quickly submit a feature request and collect feedback from our customers. The more creativity and time we spend on the products we build, the better they become for you.

Share for Review is a fun tool to share creative work online, and it's a great way to get feedback from your team and others. It's still early in the beta phase, so things may change over time, but for now, you can try Share for Review. With it, you and your team members can be on the same project, working on the same image file back and forth, making slight edits and saving the path as a new version. You can refresh the page and get the newest update automatically. No complex hierarchies, no complex project management. Just… staying on top of the projects and continuing the discussions. We've also added many of Photoshop's biggest time savers to the desktop software. The Select tool has been completely re-engineered. When you make a selection, you can now press the Delete key to remove all or part of an object without having to go through a separate process. This tool is especially helpful when working with images that don't have multiple separate objects. Don't worry, you still have to select the entire object, but now you'll select it once, press delete, and the object is gone. Additionally, you can reach into the image and edit complex shapes with the new Magic Wand (aka "Quick Selection" tool). This selection tool does not require the entire shape to be selected first. During MAX, Adobe will also host a panel discussion on AI and creative use of AI in Photoshop and Photoshop Lightroom. The discussion will include a panel of industry experts who will address how Adobe is using AI to make creative professionals more efficient in their workflows. Furthermore, Adobe will be showcasing the new Adobe Sensei AI capabilities in Photoshop, Lightroom, as well as Photoshop Elements and Photoshop related products.